## Package 'RadioSonde'

May 23, 2022

Version 4.2

Date 2022-05-21

Title Tools for Plotting Skew-T Diagrams and Wind Profiles

Author Doug Nychka, Eric Gilleland, Liangying Zhang, Tim Hoar, Kate Young

Maintainer Doug Nychka <nychka@mines.edu>

## Description A

collection of programs for

plotting SKEW-T,log p diagrams and wind profiles for data collected by radiosondes (the typical weather balloon-borne instrument). The format of this plot with companion lines to assess atmospheric stability are both standard in meteorology and difficult to create from basic graphics functions. Hence this package. One novel feature is being able add several profiles to the same plot for comparison. Use ``help(ExampleSonde)'' for an explanation of the variables needed and how they should be named in a data frame. See <<https://github.com/dnychka/Radiosonde>> for the package home page.

License GPL  $(>= 2)$ 

URL

**Depends** R  $(>= 4.0)$ , fields Repository CRAN Date/Publication 2022-05-23 11:10:02 UTC NeedsCompilation no

## R topics documented:

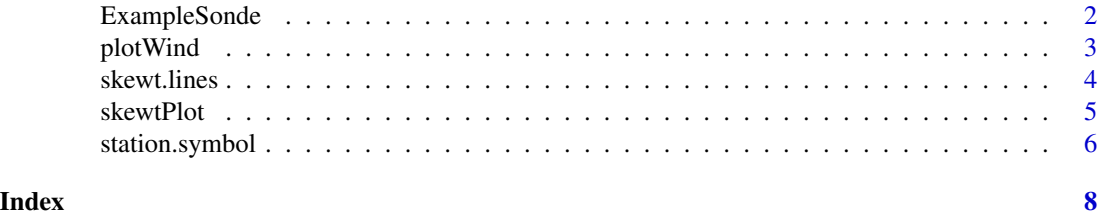

#### Description

The R data frames sonde1 and sonde2 are examples of high resolution (vertical) soundings of the atmosphere. The balloons were launched on July 4, 2015 02:59:33 and 04:59:23 (UTC) as part of the PECAN field study lead by the National Center for Atmospheric Research ( see [https://www.](https://www.eol.ucar.edu/field_projects/pecan) [eol.ucar.edu/field\\_projects/pecan](https://www.eol.ucar.edu/field_projects/pecan). Refer to the Data Access tab on the PECAN home page to download the data collected during this study where "upper air" indexes radiosonde observations. The interest in this close spacing was to compare how the vertical structure of the atmosphere changed at this location in the Northwest corner of Kansas (-101.370712,39.357468) over a short amount of time.

These data frames contain the following named components:

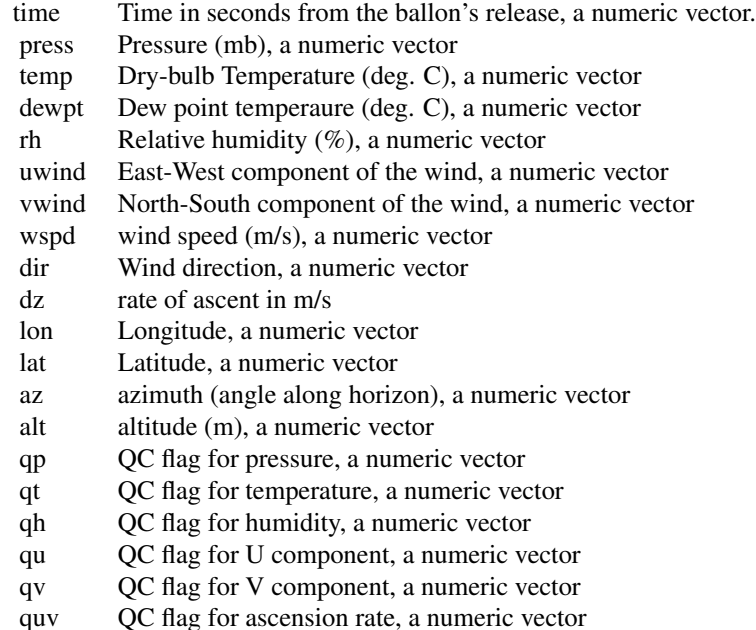

## Details

Raw ( ascii/text) data files are in the github RadioSonde R package repository [https://github.](https://github.com/dnychka/Radiosonde) [com/dnychka/Radiosonde](https://github.com/dnychka/Radiosonde). along with the R script that converts to a data frame useful in R. The NCAR/PECAN original data files are those ending in the extention .eol and are the standard format for radiosonde profiles collected by this lab. Note that in this proccess the original variable names were converted to those used in this package. E.g. Press changes to press. Also the metadata units that are in the header of the original file is included as an *attribute* in the R versions.

#### <span id="page-2-0"></span>plotWind 3

## Examples

```
data(sonde1)
# look at the metadata
cat( attributes( sonde1)$metaData, fill=TRUE)
# and the units
cat( attributes( sonde1)$units, fill=TRUE)
skewtPlot( sonde1, winds=TRUE)
data(sonde2)
# skewt with wind barbs.
skewtPlot( sonde1, sonde2, winds=TRUE)
```
<span id="page-2-1"></span>

plotWind *Winds Profile Plot*

## Description

Creates a wind profile in the standard atmospheric notation. Each full barb  $= 10$  m/s, half barb  $= 5$  m/s, and a filled triangle for 50 m/s. The maximum wind speed that can be plotted without amending the program is 65 m/s.

#### Usage

```
plotWind(sondeData, sizeBarb = NULL, ylim = c(1050, 100),
         thin=NULL, legend = FALSE, lwd=1, col="green4",
         axis=TRUE)
```
#### Arguments

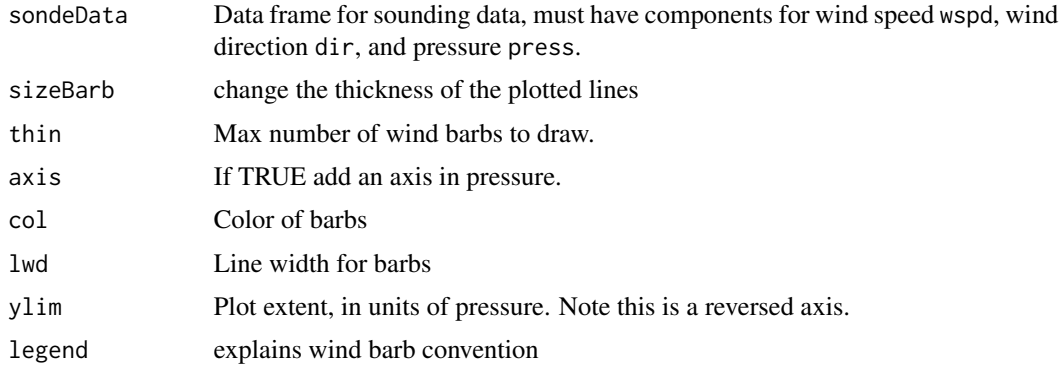

#### <span id="page-3-0"></span>Details

the dataframe must have components for wind speed wspd, wind direction dir, and pressure press. Missing values may be coded as either NA or 999. and are not plotted.

The standard atmospheric wind sybmol is a vector of fixed length with barbs proportional to wind speed. A full barb for each 10 m/s, half barbs for 5 m/s and a triangular barb for 50 m/s.

#### Value

None – creates a plot.

#### Author(s)

Doug Nychka, Eric Gilleland

#### See Also

[skewtPlot](#page-4-1), [station.symbol](#page-5-1)

#### Examples

```
# Example 1:
data(sonde1)
```
plotWind(sonde1, sizeBarb =1.0, legend=TRUE )

<span id="page-3-1"></span>skewt.lines *Overlays data on a SKEW-T, log p axis*

## Description

Overlays observations as lines on a SKEW-T, log p axis (as created by skewt.axis).

#### Usage

```
skewt.lines(temp, pressure, ...)
```
## Arguments

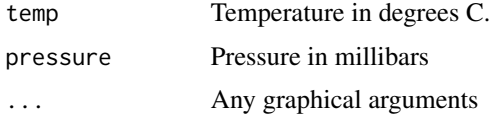

## Details

skewt.lines overlays observations on a SKEW-T, log p axis

#### <span id="page-4-0"></span>skewtPlot 5

## See Also

[skewtPlot](#page-4-1)

<span id="page-4-1"></span>skewtPlot *A skewt plot wind wind barbs.*

## Description

Creates a SKEW-T, log p diagram with dry-bulb temperature and dewpoint temperature traces versus (log) pressure. Optionally plots the vertical wind profile using wind barbs.

#### Usage

skewtPlot( ..., winds = FALSE, colTemp = c("grey40", "blue2"), colDew = colTemp,  $lty = c(1, 1)$ ,  $lwd = 1.5$ , windplot = NULL, windAxis = FALSE, sizeBarb = NULL, thin = NULL, magicRatio = 13, skewplot = NULL, mar.skewt =  $c(3.1,$ 5.1, 4.1, 2.1)

)

## Arguments

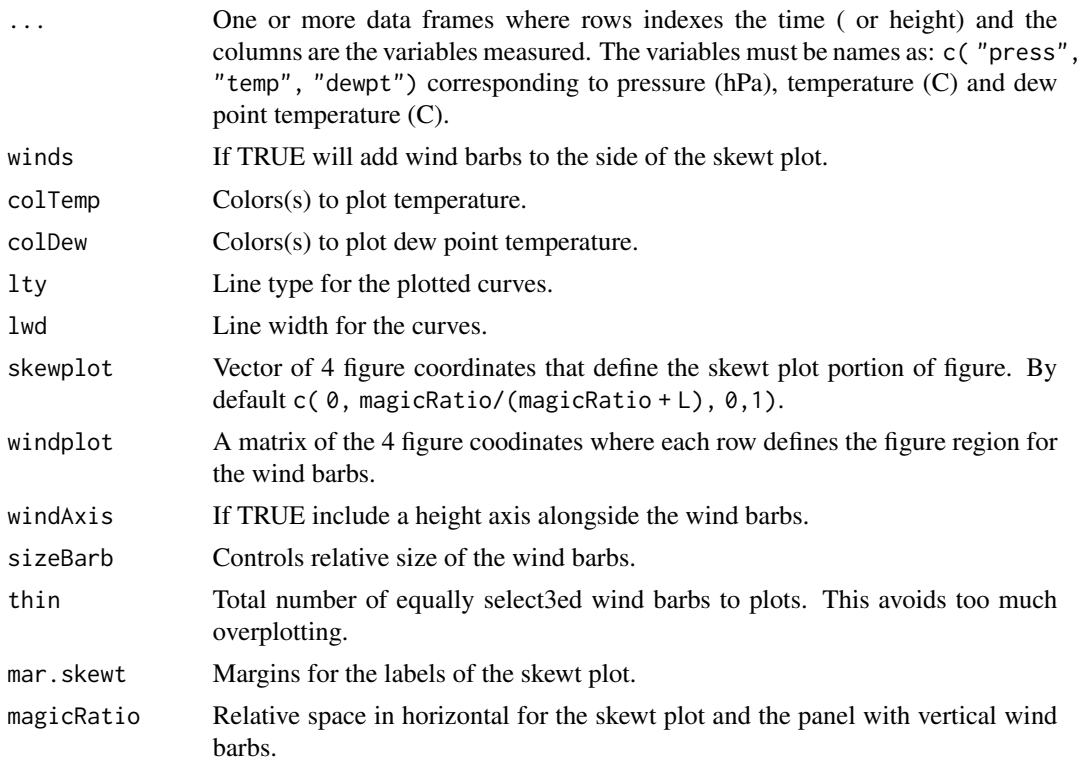

#### <span id="page-5-0"></span>Details

We recommend that the plots be drawn using the the pdf output devide with a 8 by 6 inch size.

#### Author(s)

Doug Nychka, Eric Gilleland, Tim Hoar, Kate Young

## References

1. Department of Defense, 1969, "USAF SKEW-T, log p DIAGRAM," DOD-WPC-9-16-1, Aeronautical Chart and Information Center, United States Air Force, St. Louis, Missouri 63118.

2. List, R.J. (editor), 1958, *Smithsonian Meteorological Tables*, Smithsonian Institute, Washington, D.C.

3. Nordquist, W.S., 1973, "Numerical Approximations of Selected Meteorological Parameters for Cloud Physics Problems," ECOM-5475, Atmospheric Sciences Laboratory, US Army Electronics Command, White Sands Missile Range, New Mexico 88002.

4. Stipanuk, G.S., 1973, "Algorithms for Generating a SKEW-T, log p Diagram and Computing Selected Meteorological Quantities," American Sciences Laboratory, US Army Electronics Command, White Sands Missile Range, New Mexico 88002.

#### See Also

[skewt.lines](#page-3-1)

#### Examples

```
data(sonde1)
# skewt with wind barbs.
skewtPlot( sonde1, winds=TRUE)
# mulitple profiles
data(sonde2)
skewtPlot( sonde1, sonde2)
```
<span id="page-5-1"></span>station.symbol *Adds a meteorological surface station annotation to a plot.*

#### Description

Adds a meteorological surface station annotation at the given coordinates. The annotation includes speed and direction of the wind, temperature, pressure, dewpoint ... to a given plot.

<span id="page-6-0"></span>station.symbol 7

## Usage

```
station.symbol(
cx, cy, direction = 0, speed = NA, fill = rep(0,
                 length(cx)), temp = NA, press = NA, dewpt = NA, circle
                 = TRUE, cex = 1, spdcolor = "green", lwd = 2
  )
```
## Arguments

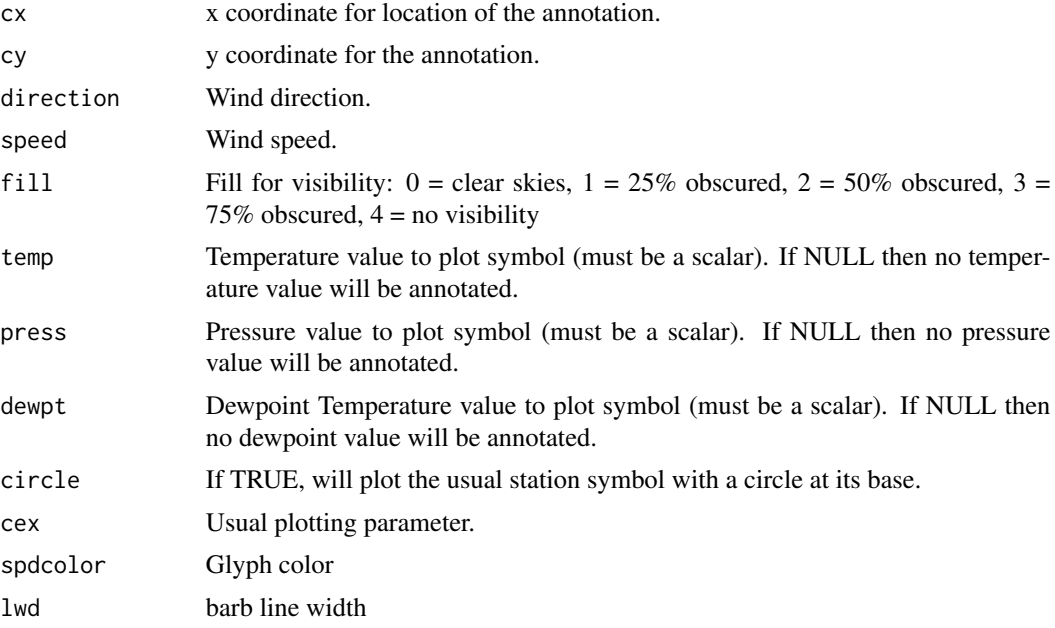

## Author(s)

Doug Nychka, Eric Gilleland

## See Also

[plotWind](#page-2-1)

#### Examples

```
plot(0:1, 0:1, type="n")
station.symbol(0.5, 0.5, direction=130, speed=30, fill=3,
               temp=31, press=987, dewpt=26, cex=5)
title("Wind Barb")
```
# <span id="page-7-0"></span>Index

∗ aplot skewt.lines, [4](#page-3-0) station.symbol, [6](#page-5-0) ∗ datasets ExampleSonde, [2](#page-1-0) ∗ hplot plotWind, [3](#page-2-0) skewtPlot, [5](#page-4-0) ExampleSonde, [2](#page-1-0) plotWind, [3,](#page-2-0) *[7](#page-6-0)* skewt.lines, [4,](#page-3-0) *[6](#page-5-0)* skewtPlot, *[4,](#page-3-0) [5](#page-4-0)*, [5](#page-4-0)

sonde1 *(*ExampleSonde*)*, [2](#page-1-0) sonde2 *(*ExampleSonde*)*, [2](#page-1-0) station.symbol, *[4](#page-3-0)*, [6](#page-5-0)